## **Schriftliche Ausarbeitung**

Eine ausführliche schriftliche Ausarbeitung muss nur angefertigt werden, wenn die Fachlehrerin das verlangt.

Die schriftliche Ausarbeitung wird am PC erstellt, ausgedruckt und in einem Ordner abgeheftet. Ihr müsst auf der linken Seite einen breiten Rand (ca. 3 cm) lassen, damit der Text trotz des Abheftens lesbar bleibt. Auch auf der rechten Seite müsst ihre einen Rand für Korrekturen lassen (ca. 2 cm.). Die Schriftgröße beträgt für den normalen Fließtext 12 Punkte (für Schriften wie Arial oder Times New Roman). Die Ausarbeitung muss Seitenangaben enthalten, wobei das Deckblatt und das Inhaltsverzeichnis in der Regel noch nicht mitgezählt werden.

Informationen, wie das mit einem Textverarbeitungsprogramm wie LibreOffice geht, findest du [hier im](https://wiki.qg-moessingen.de/anleitungen:libreoffice:zusamenfassung:start) [Wiki.](https://wiki.qg-moessingen.de/anleitungen:libreoffice:zusamenfassung:start)

In der Ausarbeitung werden alle Inhalte des Vortrags vollständig und ausführlich in ganzen Sätzen ausformuliert. Sie hat prinzipiell den gleichen Aufbau wie der Vortrag und besteht aus einer Einleitung, einem Hauptteil und einem Schluss.

Dementsprechend wird sie in Unterkapitel mit Überschriften gegliedert. Die Zwischenüberschriften können dabei die gleichen sein wie auf dem Handout. Auf das Titelblatt folgt das Inhaltsverzeichnis, welches die Kapitel nebst der Seiten angibt, auf denen sie beginnen. Es folgen eine Einleitung, in der man mitteilt, worum es geht und welche Fragestellung man der Arbeit gibt, der Hauptteil mit dem eigentlichen Inhalt und der Schluss mit einer knappen Zusammenfassung und evtl. einer persönlichen Bewertung.

Die Erklärung zu Quellen und Selstständigkeit legst du der Ausarbeitung bei, wenn du eine abgeben musst.

Dokumentvorlage für eine schriftliche Ausarbeitung

From: <https://wiki.qg-moessingen.de/>- **QG Wiki**

Permanent link: **<https://wiki.qg-moessingen.de/faecher:gfs:ausarbeitung:start?rev=1572613436>**

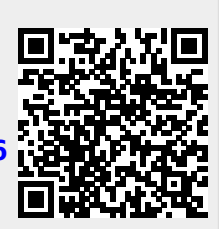

Last update: **01.11.2019 14:03**